*Для просмотра файлов оглавлений журналов нужна программа Djvu Reader. Ее вы можете загрузить здесь .*

Для просмотра файлов оглавлений журналов**□ в формате pdf** нужна программа *Acrobat Reader. Ее [вы мо](http://lib.usla.ru/html_file/setup/SetupWinDjView.exe)жете загрузить здесь .* 

 **Юрист**

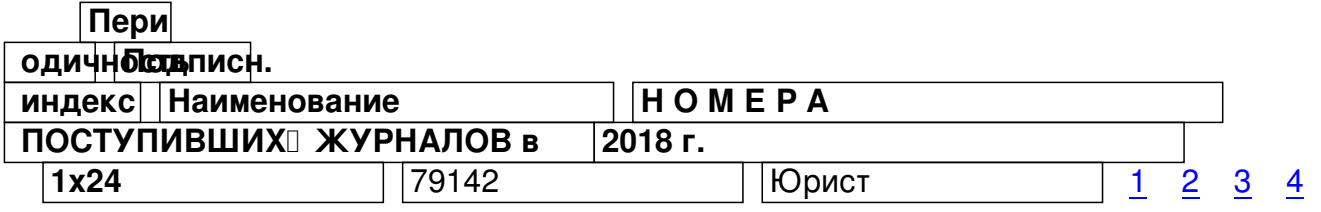